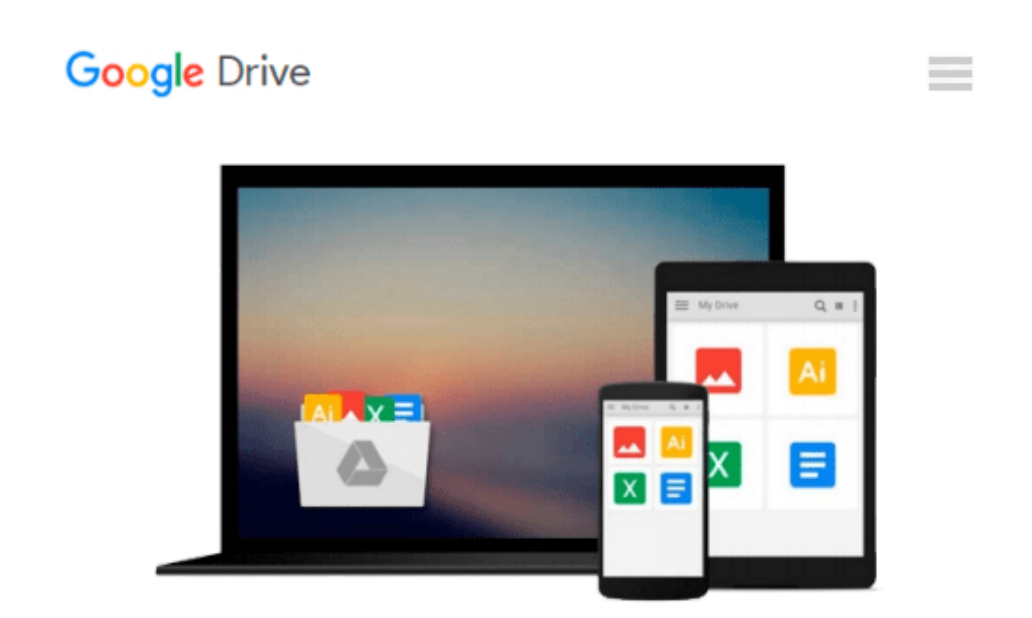

# **Working with Web Pages in Dreamweaver 8**

*Atika Harb*

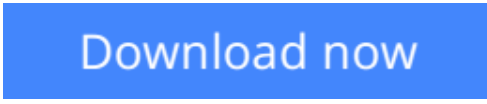

[Click here](http://toolbook.site/go/read.php?id=151483958X) if your download doesn"t start automatically

### **Working with Web Pages in Dreamweaver 8**

Atika Harb

#### **Working with Web Pages in Dreamweaver 8** Atika Harb

The book will cover the introduction to the Topic and can be used as a very useful study material for those who want to learn the topic in brief via a short and complete book. Thought-provoking and accessible in approach, this updated and expanded second edition of the \* provides a user-friendly introduction to the subject, Taking a clear structural framework, it guides the reader through the subject's core elements. A flowing writing style combines with the use of illustrations and diagrams throughout the text to ensure the reader understands even the most complex of concepts.

**[Download](http://toolbook.site/go/read.php?id=151483958X)** [Working with Web Pages in Dreamweaver 8 ...pdf](http://toolbook.site/go/read.php?id=151483958X)

**[Read Online](http://toolbook.site/go/read.php?id=151483958X)** [Working with Web Pages in Dreamweaver 8 ...pdf](http://toolbook.site/go/read.php?id=151483958X)

#### **From reader reviews:**

#### **Nathan Jackson:**

Do you have favorite book? For those who have, what is your favorite's book? Guide is very important thing for us to be aware of everything in the world. Each publication has different aim or goal; it means that guide has different type. Some people really feel enjoy to spend their a chance to read a book. They are reading whatever they consider because their hobby is definitely reading a book. What about the person who don't like studying a book? Sometime, individual feel need book once they found difficult problem or perhaps exercise. Well, probably you should have this Working with Web Pages in Dreamweaver 8.

#### **Aaron Mullen:**

What do you about book? It is not important along with you? Or just adding material when you need something to explain what the one you have problem? How about your spare time? Or are you busy man or woman? If you don't have spare time to try and do others business, it is make you feel bored faster. And you have time? What did you do? Everyone has many questions above. They need to answer that question simply because just their can do that will. It said that about guide. Book is familiar on every person. Yes, it is suitable. Because start from on pre-school until university need this kind of Working with Web Pages in Dreamweaver 8 to read.

#### **Charlie Smith:**

Reading a book to get new life style in this season; every people loves to go through a book. When you examine a book you can get a lot of benefit. When you read ebooks, you can improve your knowledge, because book has a lot of information in it. The information that you will get depend on what sorts of book that you have read. If you need to get information about your analysis, you can read education books, but if you act like you want to entertain yourself look for a fiction books, such us novel, comics, as well as soon. The Working with Web Pages in Dreamweaver 8 provide you with new experience in reading through a book.

#### **Tracey Cook:**

Do you like reading a book? Confuse to looking for your chosen book? Or your book ended up being rare? Why so many question for the book? But virtually any people feel that they enjoy regarding reading. Some people likes studying, not only science book but novel and Working with Web Pages in Dreamweaver 8 as well as others sources were given know-how for you. After you know how the truly great a book, you feel desire to read more and more. Science publication was created for teacher as well as students especially. Those textbooks are helping them to add their knowledge. In some other case, beside science reserve, any other book likes Working with Web Pages in Dreamweaver 8 to make your spare time much more colorful. Many types of book like here.

**Download and Read Online Working with Web Pages in Dreamweaver 8 Atika Harb #4Y1B9D8RICW**

## **Read Working with Web Pages in Dreamweaver 8 by Atika Harb for online ebook**

Working with Web Pages in Dreamweaver 8 by Atika Harb Free PDF d0wnl0ad, audio books, books to read, good books to read, cheap books, good books, online books, books online, book reviews epub, read books online, books to read online, online library, greatbooks to read, PDF best books to read, top books to read Working with Web Pages in Dreamweaver 8 by Atika Harb books to read online.

### **Online Working with Web Pages in Dreamweaver 8 by Atika Harb ebook PDF download**

**Working with Web Pages in Dreamweaver 8 by Atika Harb Doc**

**Working with Web Pages in Dreamweaver 8 by Atika Harb Mobipocket**

**Working with Web Pages in Dreamweaver 8 by Atika Harb EPub**